# МИНИСТЕРСТВО ПРОСВЕЩЕНИЯ РОССИЙСКОЙ ФЕДЕРАЦИИ Комитет образования науки и молодёжной политики

Волгоградской области ГКОСУВУ "ОШЗТ"

**PACCMOTPEHO** руководитель МО

Н.Н.Поликарпова

Протокол МО № 4

от « $19$ » 03 2024 г.

 $9$ louy

СОГЛАСОВАНО заместитель

директора по УВР

Т.С.Зубкова

Приказ № 67 от «20» марта 2024г. **УТВЕРЖДЕНО** 

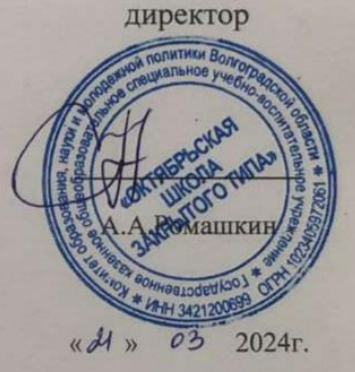

АДАПТИРОВАННАЯ РАБОЧАЯ ПРОГРАММА

Курса внеурочной деятельности «Компьютерная грамотность» для обучающихся с ОВЗ, умственной отсталостью 7 - 8 классов

р.п.Октябрьский 2024 г.

#### **1.1 Пояснительная записка**

А**даптированная коррекционно-развивающая программа для обучающихся с ОВЗ** – это образовательная программа , адаптированная для обучения этой категории лиц с учетом их особенностей и возможностей, обеспечивающая коррекцию нарушений их развития и социальную адаптацию.

Программа разработана на основе следующих нормативных правовых актов:

- Федеральный закон Российской Федерации от 29 декабря 2012 года № 273- ФЗ «Об образовании в Российской Федерации» (ст. 2, ст. 15, ст.16, ст.17, ст.75, ст. 79);
- Концепция развития дополнительного образования детей до 2030 года;
- Приказ Минпросвещения РФ от 09.11.2018 года № 196 «Об утверждении Порядка организации и осуществления образовательной деятельности по дополнительным общеобразовательным программам»;
- Приказ от 30 сентября 2020 г. N 533 «О внесении изменений в порядок организации и осуществления образовательной деятельности по дополнительным общеобразовательным программам, утвержденный приказом Министерства просвещения Российской Федерации от 9 ноября 2018 г. № 196»;
- Методические рекомендации по проектированию дополнительных общеразвивающих программ № 09-3242 от 18.11.2015 года;
- СП 2.4.3648-20 Санитарно-эпидемиологические требования к организациям воспитания и обучения, отдыха и оздоровления детей и молодежи.
- Приказ Министерства образования и науки РФ от 23.08.2017 года № 816 «Порядок применения организациями, осуществляющих образовательную деятельность электронного обучения, дистанционных образовательных технологий при реализации образовательных программ»
- Методические рекомендации от 20 марта 2020 г. по реализации образовательных программ начального общего, основного общего, среднего общего образования, образовательных программ среднего профессионального образования и дополнительных общеобразовательных программ с применением электронного обучения и дистанционных образовательных технологий.

**Дополнительность** программы заключается в создании образовательной среды, обеспечивающей формирование познавательных и творческих способностей; социализации и самостоятельности детей с ОВЗ через различные виды прикладной и поисково-исследовательскойдеятельности детей.

Реализация адаптированной дополнительной общеобразовательной общеразвивающей программы позволяет разрешить проблему социальной адаптации детей с ограниченными возможностями здоровья. В ней учитываются индивидуальные потребности ребенка, связанные с его жизненной ситуацией и состоянием здоровья, определяющие особые условия получения им образования, возможности освоения ребенком содержания на доступном для детей с ОЗВ уровне. Содержание программы отвечает потребности детей не только в творческой самореализации, но и в практическом применении результатов своей работы.

**Актуальность** реализации, адаптированной дополнительной общеразвивающей программы «Компьютерная грамотность» заключается в том,

что она разработана для учащихся с ОВЗ и направлена на продолжение приобщения их не только к обществу, но и обучению азам работы стандартного программного обеспечения. Занятия техническим творчеством

способствуют: развитию психических процессов и особенностей качеств личности; на занятиях происходит коррекция отклонений в развитии; эмоциональным развитием ребенка, игровой деятельностью и зависит от уровня развития восприятия, мышления, речи. Занятия технической направленности способствуют формированию социально-коммуникативных навыков самовыражения, повышение уровня общего, творческого и интеллектуального развития, и на дальнейшую адаптацию учащегося в современном обществе обусловлена наличием у него потребностей в социальной реабилитации. Занятия стабилизируют эмоциональное состояние ребенка, повышают не только интеллектуальный уровень, но и умение слушать и прислушиваться к себе. Статистические данные показали, что сегодня существует социальный и семейный заказ на дополнительные образовательные услуги для детей с ограниченными возможностями здоровья. Признание прав человека с проблемами в физическом и умственном развитии, его интересов, потребностей является чрезвычайно важным.

**Новизна** программы «Компьютерная грамотность» состоит в комплексном подходе к решению поставленных целей и задач, традиционных и нетрадиционных технологиях формирования у детей технических и прикладных компетенций.

Содержание программы на протяжении всего обучения предусматривает освоение первичных навыков работы с ПК (Рабочий стол, главное меню, панель задач. Выполнение основных операций с файлами/папками, т.е. создание, открытие, переименование, перемещение,копирование, удаление, создание ярлыка. Управление окнами. Установка новых программ и запуск уже установленных. Поиск файлов на компьютере. Работа со сменными внешними носителями. Изучаются основы работы по поиску и обработке информации в браузерах и имеющихся документах. Осваивается такое программное обеспечение как: Paint, Paint 3 D, Microsoft Office Word и Microsoft Office Publisher.

**Инновационность** программы заключается в использовании информационно-коммуникационных технологий на занятиях, что способствует эффективному решению педагогических проблем. Использование компьютера на занятиях становится наиболее естественным, благодаря неподдельному детскому интересу. Компьютер удачно интегрируется со всеми образовательными областями значительно расширяя его возможности для интенсивного, эмоционально активного введения ребенка в мир технического и художественного творчества. Электронный образовательный ресурс дает огромные преимущества в подготовке и проведении занятий (подборка к занятию наглядно-демонстрационного материала, музыки, игр и т. д., занятия в форме виртуальной экскурсии с выходом во всемирную сеть).

**Отличительной особенностью** данной программы является широта иразнообразие образовательных платформ и методов работы, предоставляемых ребенку для освоения и дающих ему право выбора в освоении технических средств. Возможность выбирать, варьировать техники, материалы положительно сказывается не только на результате образовательной деятельности, но и на самом процессе.

Адаптированная общеразвивающая программа **педагогически целесообразна**, так как становится важным и неотъемлемым компонентом, способствующим личностному росту обучающихся, развитию техничемких способностей. Программа построена так, чтобы дать детям ясные представления о системе взаимодействия искусства с жизнью на живых примерах из окружающейдействительности.

*Уровень освоения* программы учащимся: базовый.

# **Принцип работы:**

- 1. посадить учащегося рядом с педагогом;
- 2. не поворачиваться спиной к обучающемуся;
- 3. опора на уровень развития ребенка и зону его ближайшего развития;
- 4. чётко задавать вопросы, обращаясь к ребёнку;
- 5. проверять рабочее состояние слуховых аппаратов;
- 6. разрешать детям оборачиваться, чтобы видеть лицо говорящего человека;
- 7. широко применять наглядность в целях более полного и глубокого осмысления учебного материала;
- 8. учет возрастных и индивидуальных особенностей ребенка;
- 9. коррекция и развитие с учетом интересов ребенка;
- 10. доступность, повторяемость и концентричность предложенного материала.

## *Этапы обучения*

По результатам обследования ребенка создается индивидуальный маршрут обучения. Обучение проводится по этапам:

совместная деятельность со взрослым;

деятельность по подражанию; деятельность

по образцу;

деятельность по словесной инструкции.При

подаче материала необходимо:

- маленькая дозировка с постепенным усложнением после усвоения пройденного материала;
- наглядно-практическое обучение с последующим проговариванием;
- постоянная положительная оценка каждого достижения;
- постоянное повторение пройденного материала с его применением в повседневной жизни;
- частая смена наглядного материала и видов деятельности;
- учить переносить усвоенные знания в новые условия;
- игровой характер обучения, игровая мотивация поставленных задач;
- педагог организует практические действия ребенка.

# **1.2 Цель и задачи дополнительной программы:**

**Цель:** расширение знаний и приобретение практических навыков в области компьютерной грамотности и технического творчества, развитие художественных способностей детей с ограниченными возможностями здоровья.

# **Задачи:**

### **Личностные**:

Воспитывать бережное отношение к оборудованию и технике.

• воспитание и развитие у обучающихся личностных качеств, позволяющих уважать и принимать духовные и культурные ценности разных народов;

• формирование у обучающихся эстетических взглядов, нравственных установок и потребности общения с духовными ценностями;

- формирование у обучающихся умения самостоятельно воспринимать и оценивать культурные ценности;
- воспитание эмоциональной отзывчивости и культуры восприятия произведений декоративно-прикладного творчества; нравственные и эстетические чувства;

• воспитание детей в творческой атмосфере, обстановке доброжелательности, эмоционально-нравственной отзывчивости.

### **Метапредметные**:

• развитие навыков сознательной регуляции собственного поведения в обществе;

- развитие мотивационной и эмоционально-волевой сферы;
- приобретение детьми опыта творческой деятельности;
- общее интеллектуальное и эстетическое развитие детей;
- развитие способностей к социализации и адаптации к жизни в обществе;
- развитие общей культуры обучающихся.

## **Предметные:**

• интеллектуального обогащения детей с ОВЗ и детей-инвалидов средствами технического искусства и изучения компьютерной грамотности;

- формирование потребности художественного самовыражения;
- обучить первичным навыкам работы с персональным компьютером;
- ознакомить с пакетом программ Microsoft Offce, Paint и Paint 3D;

• обеспечить необходимый уровень практических умений работы на персональном компьютере, с целью дальнейшего использования полученных знаний в практике повседневной жизни;

- научить слушателя эффективной и безопасной работе в глобальной сети Интернет;
- изучить процесс получения электронных услуг через Интернет;
- расширить возможности общения посредствам Интернета;
- изучить технологию использования информационно-коммуникационных средств.

### **Адаптации**:

• помощь детям с ОВЗ и детям-инвалидам в оценке их личностных характеристик, формировании адекватного представления о социальных ограничениях и возможностях их преодоления;

• организация индивидуального маршрута обучения ребёнка, ориентированного на его интересы и возможности;

• развитие творческих форм обучения и взаимодействия со сверстниками;

• помощь детям и родителям в преодолении стереотипов мышления о непреодолимости ограничений, накладываемых инвалидностью;

• выявление творческого потенциала детей-инвалидов и детей с ОВЗ путём включения в разнообразные виды деятельности совместно со здоровыми детьми (участие в творческих коллективах, посещение зрелищных мероприятий, участие в конкурсах и фестивалях)

### $1.3$

#### 1.4 Предполагаемые результаты

Предполагаемые результаты освоения полного курса обучения  $\Pi$ O дополнительной общеобразовательной общеразвивающей программе

«Компьютерная грамотность» сформулированы исходя из требований к знаниям, умениям, навыкам, которые учащиеся должны приобрести в процессе обучения на всех годах, с учетом целей и поставленных задач.

#### Личностные результаты освоения программы:

- адаптация ребенка к условиям детско-взрослой общности;

удовлетворенность ребенком своей деятельностью  $\overline{B}$ объелинении дополнительного образования, самореализация в выбранном видедеятельности;

повышение творческой активности ребенка, проявление инициативы  $\sim$  $\mathbf H$ любознательности;

- формирование ценностных ориентаций;

формирование **МОТИВОВ** конструктивному взаимолействию  $\mathbf{K}$  $\overline{M}$ сотрудничеству со сверстниками и педагогами;

- формирование умений выражать собственные мысли, взгляды;

конструктивного взаимодействия в конфликтных - навыки ситуациях, толерантное отношение;

- развитие жизненных, социальных компетенций, таких как: автономность ответственность, мировоззрение, социальный интерес, патриотизм и гражданская позиция.

### Метапредметные результаты освоения программы:

- формирование умения определять цели своего обучения и деятельности в целом;

- формирование способности планировать, контролировать  $\overline{M}$ опенивать собственные учебные действия в соответствии с поставленной задачей и условиями ее реализации;

формирование умения определять наиболее эффективные способы достижения результата;

- формирование умения выполнять действия по заданному алгоритму или образцу;

формирование умения оценивать результат своей деятельности в соответствии с заданными эталонами при организующей помощи;

- формирование умения адекватно реагировать в стандартной ситуации на успех и неудачу, конструктивно действовать даже в ситуациях неуспеха при организующей помоши педагога:

- развитие способности самостоятельно обратиться к педагогу в случае личных затруднений в решении какого-либо вопроса;

развитие способности самостоятельно действовать в соответствии сзаданными эталонами при поиске информации в различных источниках, критически оценивать и интерпретировать получаемую информацию из различных источников;

формирование процессе умения организовывать  $\bf{B}$ деятельности сотрудничество с педагогом.

Предметные результаты освоения программы:

#### Учащиеся познакомятся:

познакомятся с различными видами технических устройств;

- видами работ в программах MS Publisher и Word;
- эффективной и безопасной работе в глобальной сети Интернет;
- с возможностями графического редактора Paint и Paint 3 D.

# **Учащиеся научатся:**

- использовать в работе стандартные программы;
- создавать, удалять, восстанавливать, переименовывать файлы и папки;
- осуществлять поиск информации на компьютере;
- копировать и перемещать создаваемые объекты;
- создавать документы с помощью программы Word;
- создавать, редактировать, сохранять и печатать открытки, календари, каталоги и приглашения при помощи программы MS Publisher;
- красочно оформлять документы с помощью рисунков, рамок, заливки,фона, объектов Word Art;
- эффективно использовать браузер;
- осуществлять поиск информации в Интернет;
- создавать различные изображения в графических редакторах Paint иPaint 3 D.

# **1.5 Содержание программы**

# **I. Организационный блок**

*Цель:* организовать работу по программе. *Задачи:*

- Познакомится с учащимся, с уровнем его подготовки к работе.

- Познакомить учащегося с учебно-тематическим планом, продемонстрировать образцы некоторых изделий, которые он должнывыполнить за год.

- Познакомить с правилами поведения во время занятий.

- Познакомить с инструментами и материалами, необходимыми для работы, атакже

с правилами техники безопасности при работе с ними.

- Развивать память, внимание мышление.

- Воспитывать дисциплинированность, культуру поведения. *Теоретическая часть:* введение в образовательную программу. Правилабезопасной работы на занятиях. Выявление начальных знаний и навыковребенка.

*Практическая часть:* просмотр иллюстраций, образцов готовых изделий. *Формы контроля:* наблюдение

# **II. Знакомство с техническими устройствами.**

*Цель:* познакомить ребенка с различными видами технических устройств. *Задачи:*

- сформировать представления об основных устройствах ввода, вывода информации и ПК;

- формирование представлений о требованиях гигиены при работе с компьютером;

- закрепление знаний об основных устройствах и принципах работы технических устройств.

*Теоретическая часть:* Выполнение основных операций с файлами/папками; Архивы; Вирусы; Антивирусная программа.

*Практическая часть:* создание, открытие, переименование, перемещение, копирование, удаление, создание ярлыка. Управление окнами. Установка новых программ и запуск уже установленных. Поиск файлов на компьютере. Работа со сменными внешними носителями. Файл и Создание, копирование иудаление папок; Архив; Создание архива; Извлечение из архива; Вирусы; Антивирусная программа. *Формы контроля:* собеседование, анализ детской работы, самоанализ.

*Предполагаемые результаты:* знание новых понятий, умение выполнять изученные манипуляции.

# **III. Знакомство с пакетом программ Microsoft Offce**

*Цель:* выработать элементарные навыки работы с программами MS Publisherи Word.

## *Задачи:*

*-* познакомить учащегося с интерфейсами программ;

- научить выполнять основные манипуляции в данных программах;

- воспитывать трудолюбие.

*Теоретическая часть:* изучение кнопок управления, функций и опций оформления объектов в пакете программ Microsoft Offce.

# *Практическая часть:*

Кнопки управления состоянием окна; Создание документа; Основные правила ввода текста; Интерфейс Word; Работа с текстом; Выравнивание текста; Выделение текстовых фрагментов; Копирование, вырезание и вставка текста; Перемещение по документу; Проверка правописания; оформление границ и заливки; Вкладка «Главная»; Вкладка «Вставка»,; Вкладка «Дизайн»; Работа со списками; Работа с колонками; Создание таблиц, редактирование элементов таблиц; Вставка автофигур; Вставка объектов WordArt; Интерфейс MS Publisher; знакомство со встроенными шаблонами «Каталоги», «Открытки», «Приглашения», «Календари»; Вкладки «Вставка», «Макет страницы»; работа с объектами; Печать готовойпродукции; выполнение творческих тематических работ.

*Формы контроля:* наблюдение, анализ детской работы, самоанализ. *Предполагаемые результаты:* знание новых терминов, умение выполнять основные виды манипуляций программ MS Publisher и Word.

# **IV. Работы по поиску и обработке информации.**

 *Цель:* научить эффективной и безопасной работе в глобальной сети Интернет.

*Задачи:*

- корректно задавать поисковый запрос;
- основные возможности Интернет;
- основы работы с браузером;
- способы сохранения полученной информации на своем компьютере.

*Теоретическая часть:* Запуск браузера, открытие сайта по

адресу, поиск информации или сайта по запросу, сохранение результатов поиска.

*Практическая часть:* Вход в Интернет, основы работы в сети Интернет;Поиск

информации; Сохранение теста и картинки; Сохранение файла (музыка, программа, игра и т.д.)

*Предполагаемые результаты:* знание основных видов и правил поведения всети Интернет.

*Формы контроля:* самостоятельная работа, собеседование, контрольноезанятие.

# **V. Обучение простейшему графическому редактору.**

*Цель:* формировать начальное преставление о создании и редактировании изображения.

# *Задачи:*

*-* познакомить учащихся с возможностями графического редактора Paint иPaint 3 D;

- развить творческие способности, внимание, память, логическое мышление, интерес к современным информационным технологиям;

- воспитать творческое восприятие мира через технические средства обработки графической информации.

*Теоретическая часть:* сходство и различие Paint и Paint 3 D; знать область применения графического редактора, принципы работы в нем и основные программные средства для создания графических изображений.

*Практическая часть:* Создание новой рабочей поверхности; Открытие изображения; Сохранение готового изображения; изучение инструметов графического редактора; Функции холста; Уметь вводить графическую информацию в компьютер; редактировать готовое изображение с помощью инструментов программы.

*Формы контроля:* наблюдение, анализ детской работы, самоанализ.

*Предполагаемые результаты:* знание новых терминов, умение выполнять основные приемы в программах Paint и Paint 3 D.

# **1.6 Календарный учебный график**

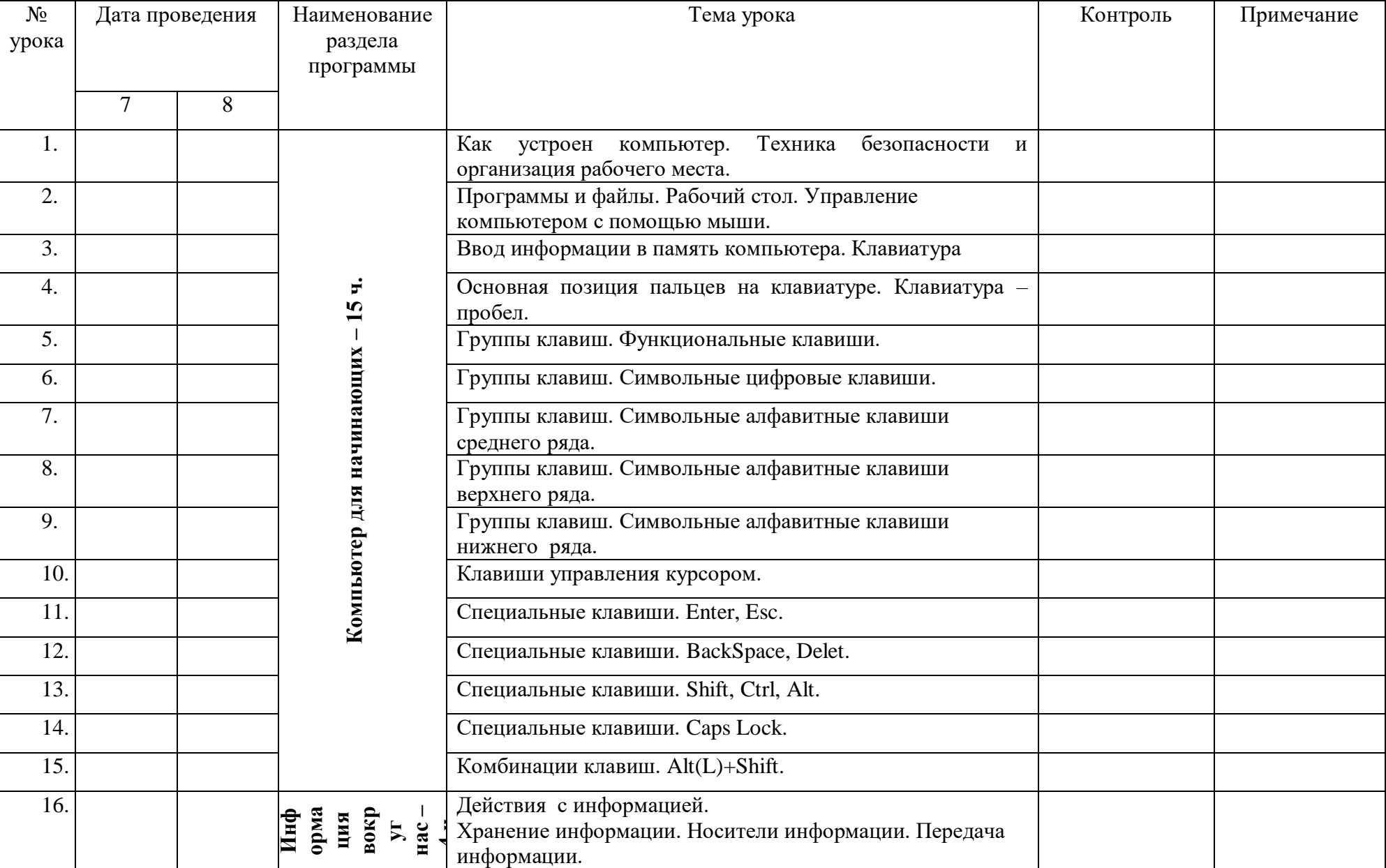

Календарно-тематическое планирование факультативного курса «Основы компьютерной грамотности»

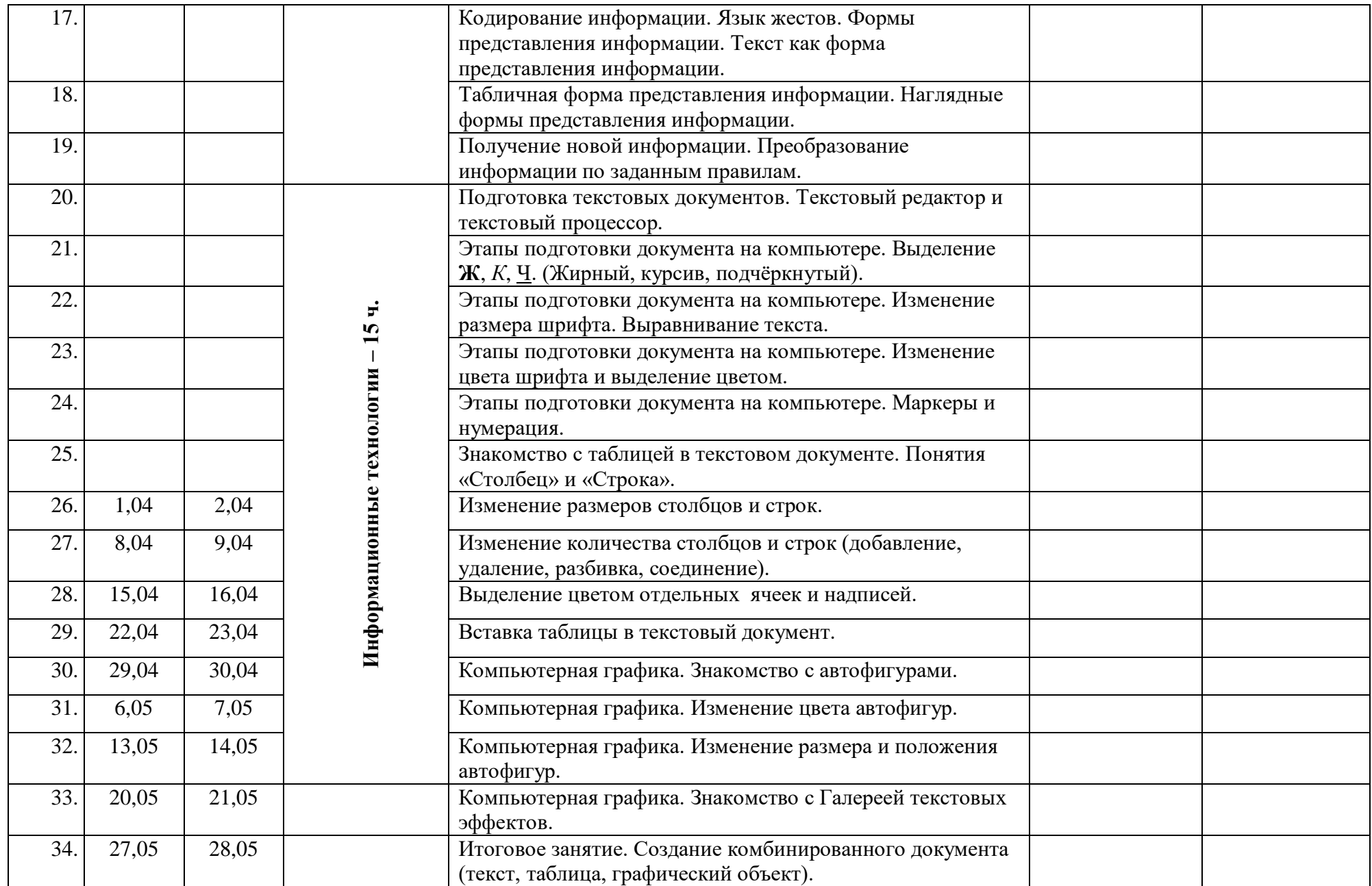

#### Список использованной литературы

1.Бгажнокова И.М. «Воспитание и обучение детей и подростков с тяжелыми и множественными нарушениями». Москва, Владос, 2013 г.

2.Бгажнокова И.М. «Обучение детей с выраженным недоразвитием интеллекта»,Москва, Владос, 2011 г.

3.БокучаваТ.П. «Методическое пособие по информатике»Тур, -СПб: БХВ-Петербург, 2011 г.

4.БосоваЛ.Л. «Информатика: Учебник для 5 класса». 4-е изд., испр. - М.: БИНОМ.

Лаборатория знаний, 2012.- 192 с.: ил.

5.БосоваЛ.Л. «Информатика: Учебник для 6 класса». 5-е изд., испр. - М.: БИНОМ.

Лаборатория знаний, 2012.- 192 с.: ил.

6.Босова Л.Л. «Практикум по компьютерной графике для младших школьников».

7. Босова Л.Л «Информатика в школе» – 2009 - № 5. – 94 с.: ил.

8. Горностаева А. М., Н.П. Серова. «Информатика. 5-11 классы: развёрнутое тематическое планирование»/авт. - сост. - Волгоград: Учитель, 2010.

9.Гонеев А.Д, Лифенцева Н.И., Ялпаева Н.В. «Основы коррекционной педагогики», под ред. В.А. Сластенина, Москва, издательский центр «Академия»,2010 г.

10.ДьяковВ.П. «Компьютер в быту». Смоленск 1998 г.

11. Завражин С.А., Фортова Л.К. «Адаптация детей с ограниченными возможностями», Москва ,академический проект, 2009 г.

12.Князева Е.В. Применение информационных технологий в специальной (коррекци-онной) школе VIII вида. /Князева Е.В.// Коррекционная педагогика. -2009 - № 4 (34) – с. 29-37.

13.МакароваН.В. «Информатика и ИКТ. Учебник начального уровня».СПб,Питер, 2008 . – 158 с.

14. Макарова Н.В.«Информатика и ИКТ. Базовый курс: Учебник для 8 класса» - 4-е изд. - М.: БИНОМ. Лаборатория знаний, 2006. - 205 с.: ил.

15. Макарова Н.В.«Информатика и ИКТ. Базовый курс: Учебник для 10 класса». СПб.: Питер, 2008. – 256 с.

16.МакароваН.В.«Информатика: основы компьютерной грамоты. Начальный курс» СПб.: Питер, 2001г.

17.Малясова С.В.«Информатика в школе. –Практикум»MicrosoftEхсеl. 2009 - № 1. –91 с.: ил.

18.УгриновичН.Д.«Информатика: Учебник для 7 класса» – 4-е изд. - М.: БИНОМ. Лаборатория знаний, 2006. - 173 с.: ил. Литература для воспитанников

Антошин М.К. «Информатика для начинающих. Теория. Практика. Тесты». 1- я ступень. ООО «Стрекоза», 2009 – 72с.: ил.

Антошин М.К. «Информатика для начинающих. Теория. Практика. Тесты». 2- я ступень. ООО «Стрекоза», 2009 – 72с.: ил.

3. Айрис «Учимся рисовать на компьютере». М.: – Пресс, 2010 г